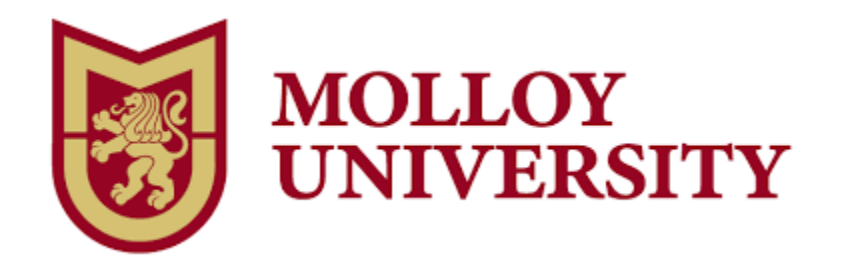

**Course Title: Content Creation and Communication with Canva**

# **Course Number: EDU 5900**

**Instructor: Kristina A. Holzweiss**

**Email: KHolzweiss@molloy.edu**

### **Course Description**

**With Canva, you won't need a degree in graphic design to create content to support student learning and to communicate with your colleagues. Participants will learn how graphic design is an "on-ramp" for reluctant writers and speakers. You will learn about the different templates offered by Canva, how to modify them, and how to create teaching resources from scratch. No technology, art, or graphic design experience is necessary for this beginner course which has been designed to assist teachers of all grade levels and subject areas. Through this course, participants will learn how to create resources to enhance their teaching and design simple projects for their students.**

#### **Format**

**This course will be offered online through Canvas, the Molloy College online course system. You will need to become familiar with Canvas.**

• **Log in using your Molloy email username and password.**

• **Click the "Courses" tab (top left-hand side of the page) and select "Accessibility Tools to Support Diverse Learners" from the drop-down menu.**

• **Log in prior to the course to ensure that your account has been set up properly.**

• **Take the Canvas Student Tour or visit the Canvas Student Quickstart page.**

• **Canvas Support is accessed through the "Help" feature in the lower left-hand corner of Canvas. You can either call Canvas at (844) 408-6455 or use the online chat feature. Both services are available 24/7. Technology Support Services is located in Kellenberg 022 and can be reached via phone at 516-323-4800, email at helpdesk@molloy.edu, or twitter at @molloyTSS. The Information Commons is located on the second floor of Public Square and can be reached via phone at 516-323-4817 or email slewis2@molloy.edu. Check their website for hours: http://molloy.edu/tss.**

#### **Dates and Times to Remember**

**While an online course gives you the flexibility to complete the work when it is most convenient for you, please remember you must submit your work by the dates and times listed in the "Assignment" section.**

#### **Grading**

**Students are expected to participate by responding to the instructor and classmates with thoughtful, professional responses. You are encouraged to share resources and ask questions. Any assignments submitted after the allotted due date and time will have a point deducted for each day it is incomplete.**

## **Communication Procedures and Contact Hours**

**I look forward to working with you and guiding you through "Content Creation and Communication with Canva." If you have any questions or concerns, please email me at KHolzweiss@molloy.edu.**

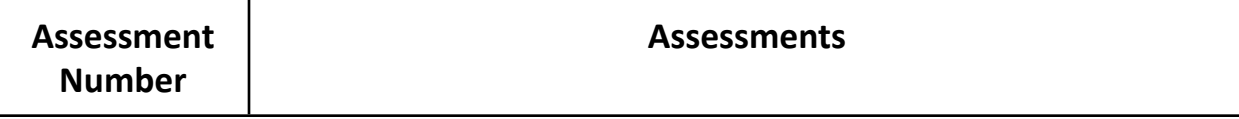

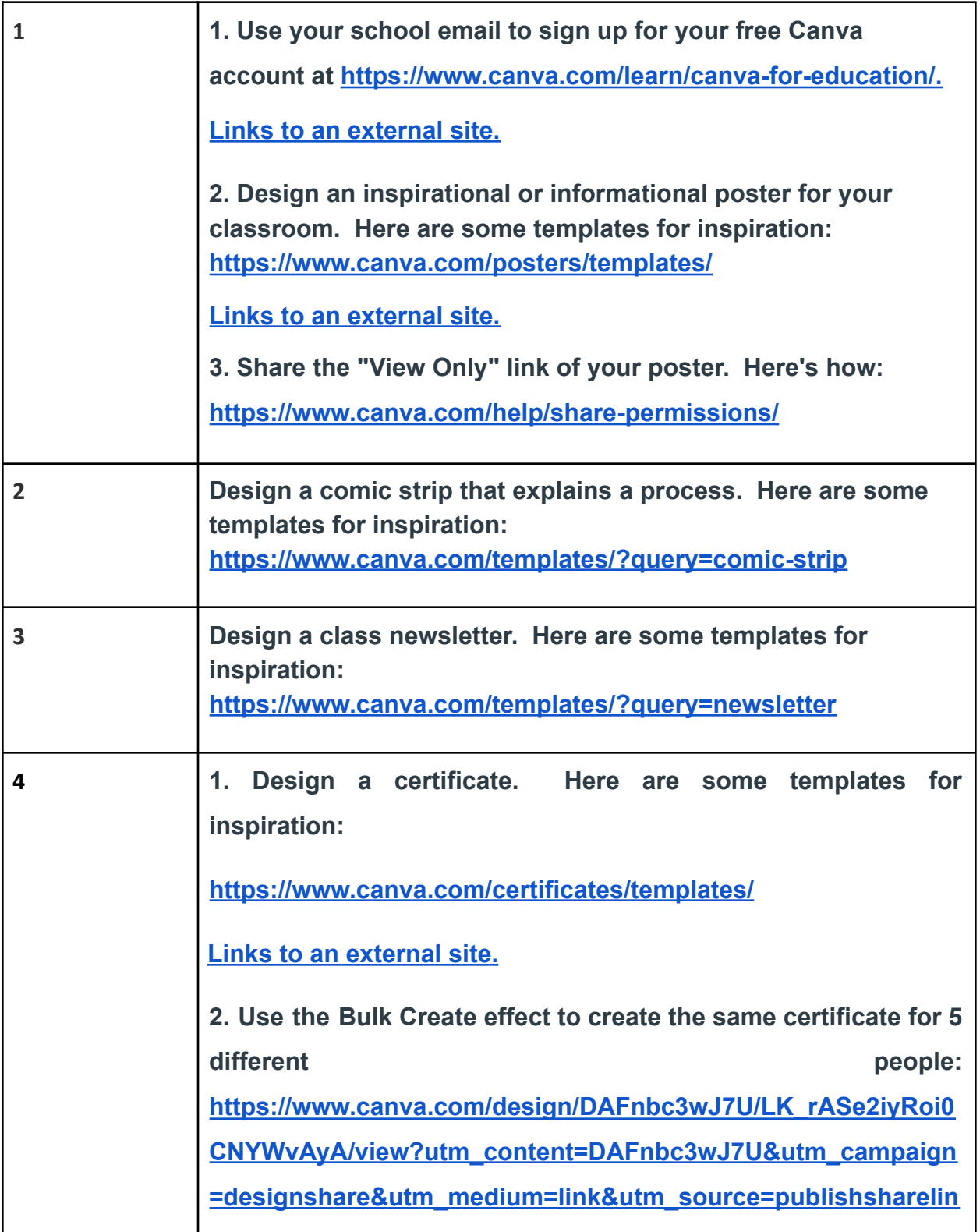

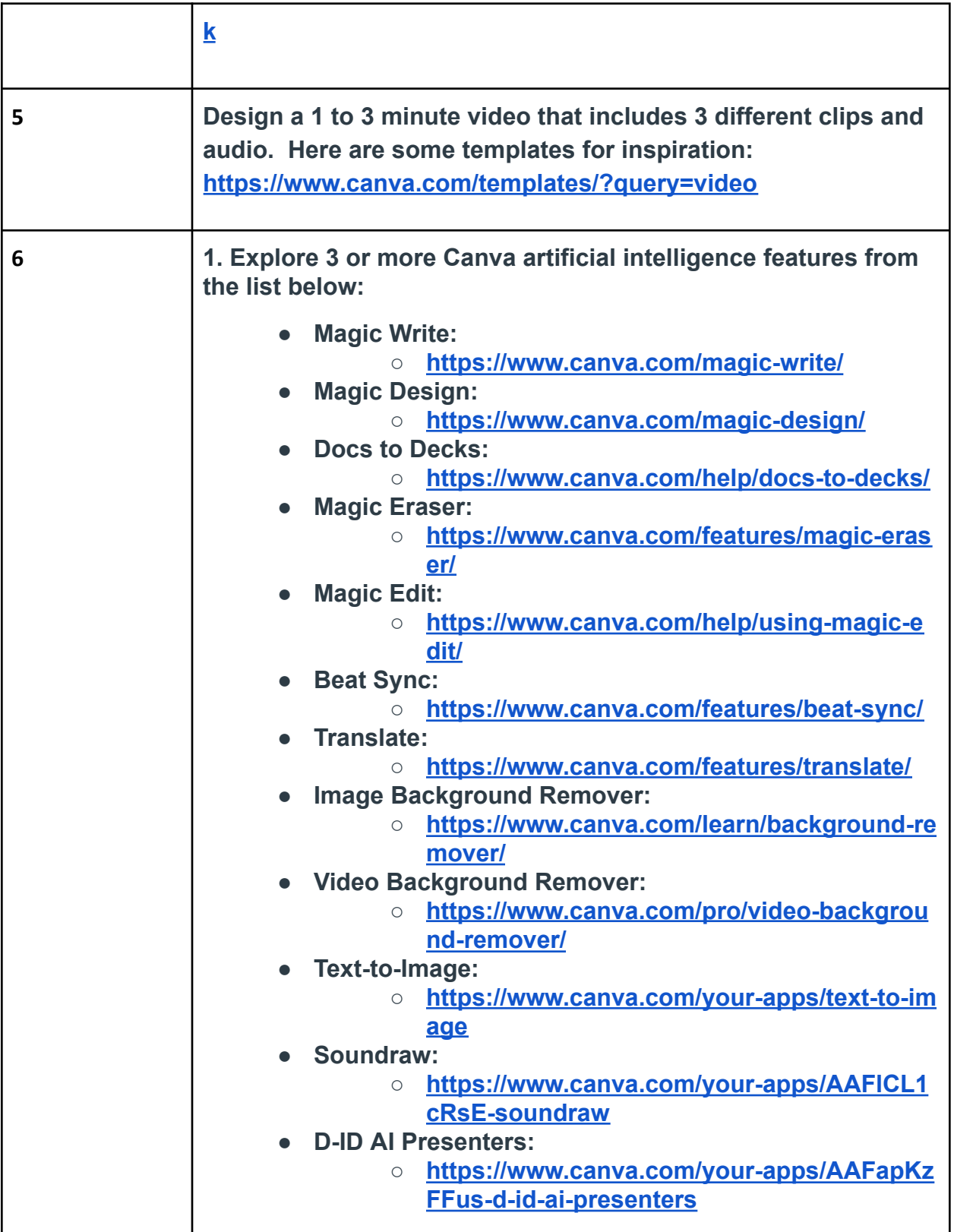

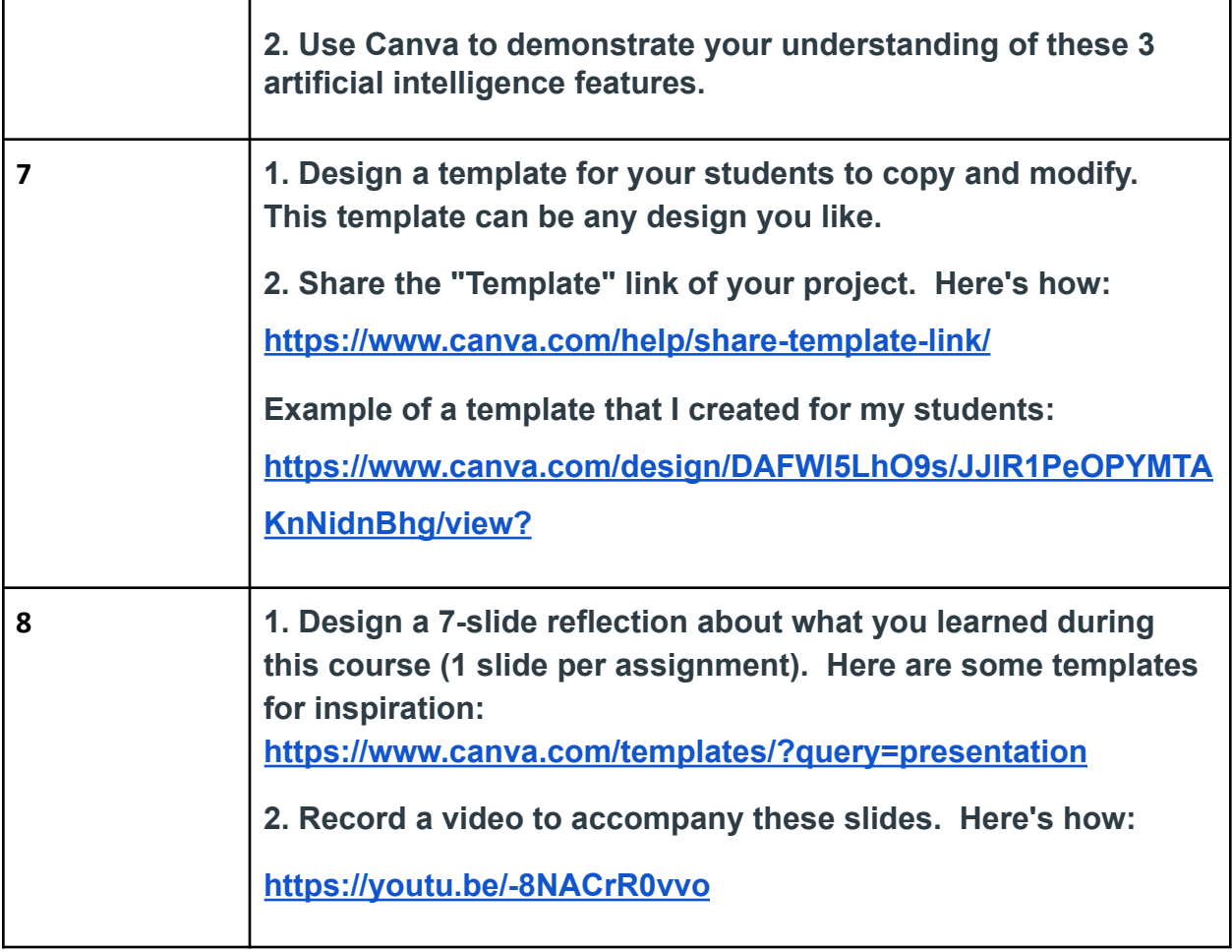